### **15-110 Hw3 - Written Portion**

**Name:**

**AndrewID:**

## **#1 - 2D Lists - 5pts**

Fill in the following table with the values in the 2D list returned by mysteryFunction. Write an X in the squares that are outside the bounds of the list.

```
def mysteryFunction(x, y):
    myList = []for i in range(x):
        lst = []i = 0while j < y:
            if j \leq i:
               lst.append("o")
            else:
                lst.append(" -")i = j + 1myList.append(lst)
    return myList
matrix = mysteryFunction(6, 5)
```
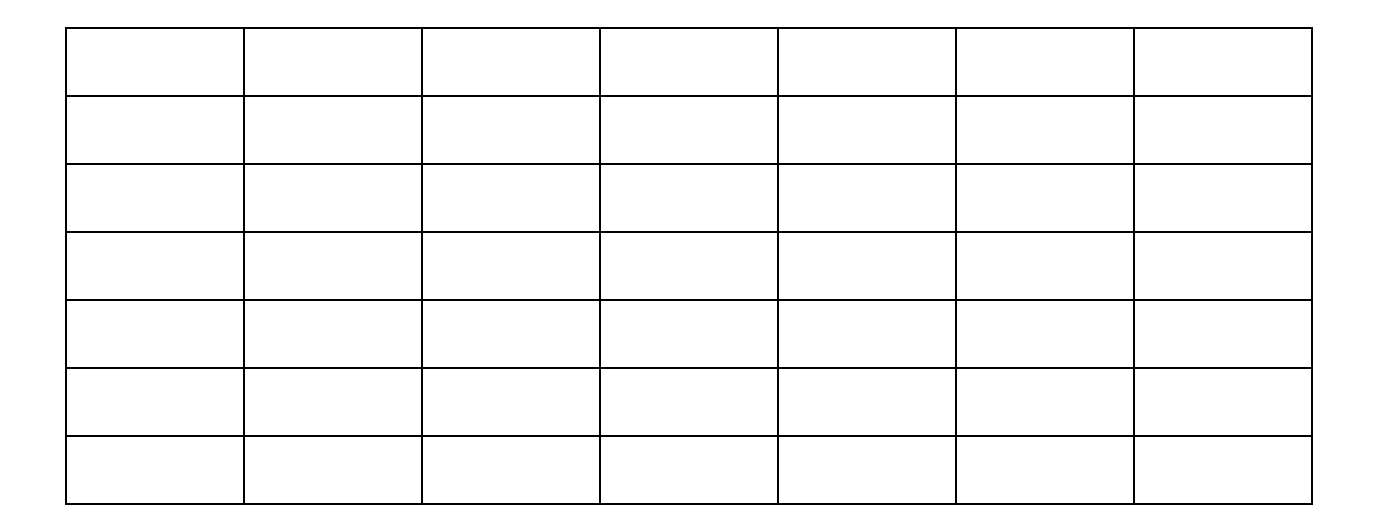

## **#2 - Recursion Tracing - 5pts**

Trace the following code, then fill out the table below to indicate all the **recursive function calls** that are made, and which **value** is returned by each function call. You may not need all of the rows.

```
def gcd(x, y):
   if y == 0:
       return x
   return gcd(y, x % y)print(gcd(20, 12))
```
**Note:** in the second column, make sure to indicate the actual returned **value**, not a function call or an expression!

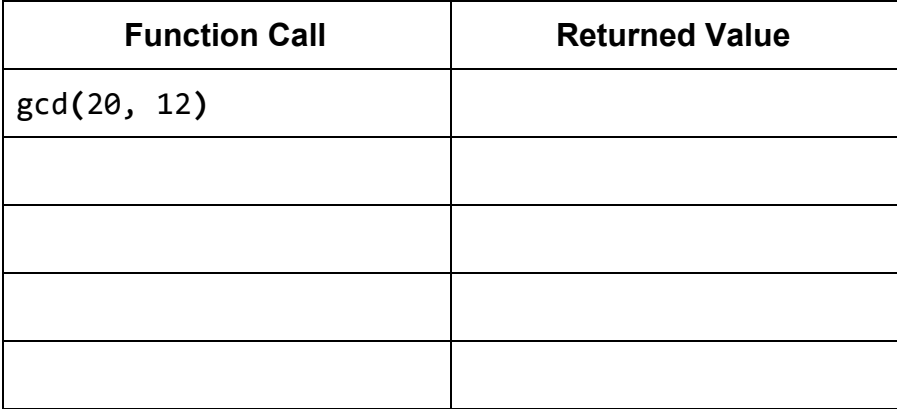

## **#3 - Tracing Towers of Hanoi - 6pts**

Recall the algorithm we discussed in class to solve the Towers of Hanoi problem. Use that algorithm to fill out all the steps needed to move three discs from Peg A to Peg C in the table below. You might not need to use all the rows.

The three discs are called 1, 2, 3 (where 1 is the smallest and the disc on top). So the algorithm starts with the discs 1, 2, 3 on Peg A, and should end with 1, 2, 3 on Peg C. We've done the first step for you.

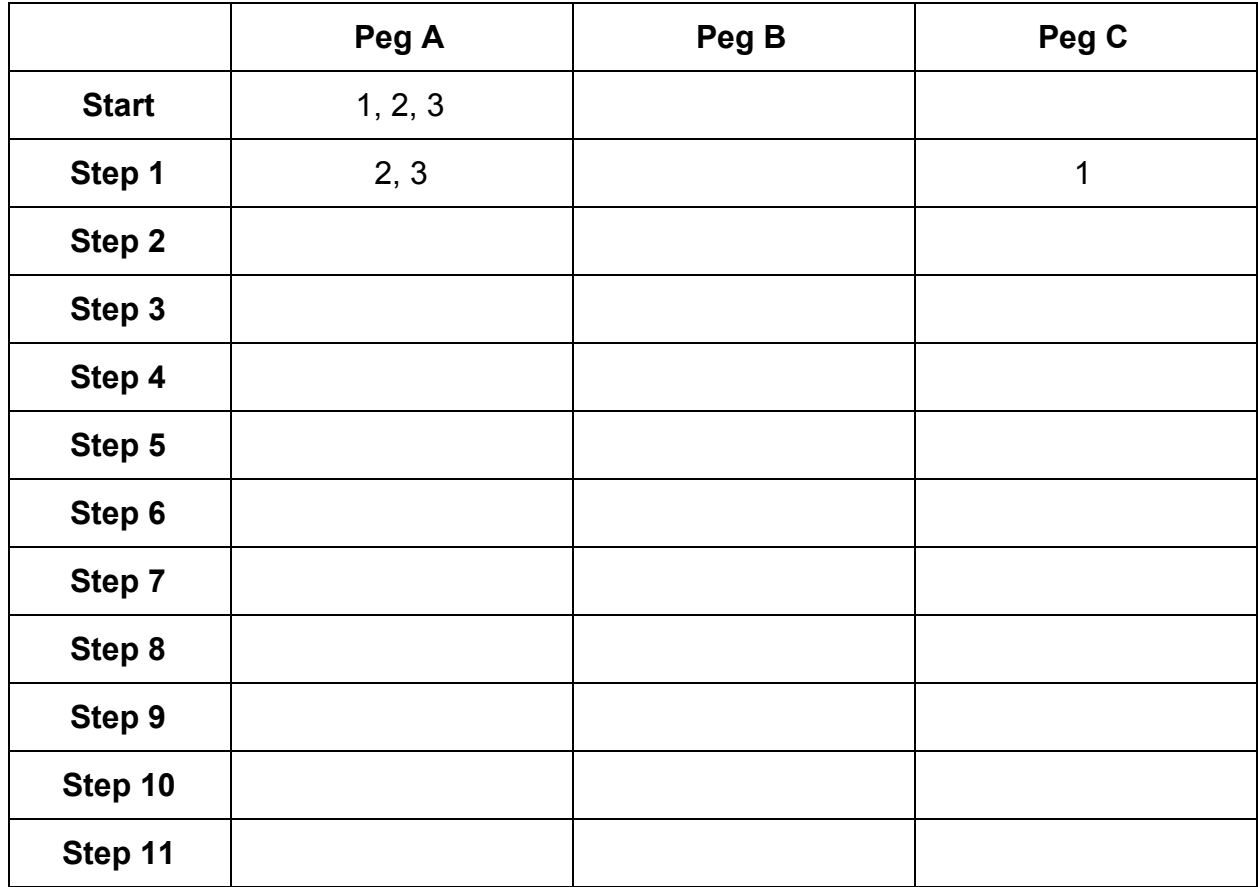

How many steps would it take to move 4 discs instead of 3?

## **#4 - Linear Search Debugging - 8pts**

The following three functions all attempt to implement the algorithm linear search, but with a twist: instead of identifying whether or not the target occurs in the list, each function returns the first index where the item occurs, or -1 if it never shows up. However, only one of the three is correct. Identify which of the three functions is correct, then explain what is wrong with the other two and how they can be fixed.

```
def linearSearchA(lst, target):
    for i in range(len(lst)+1):
        if lst[i] == target:
            return i
    return -1def linearSearchB(lst, target):
    i = 0while i < len(lst):
        if lst[i] == target:return i
        i = i + 1return -1def linearSearchC(lst, target):
    if len(lst) == 0:
        return -1elif lst[0] == target:return <math>0else:
        return 1 + linearSearchC(lst[1:], target)
```
#### **Which implementation is correct?**

- □ linearSearchA
- □ linearSearchB
- □ linearSearchC

#### **Why are the other two incorrect, and how can they be fixed?**

## **#5 - Binary Search - 6pts**

In the following table, write out the recursive calls that our implementation of binarySearch would make while searching the given list for the given item. Make sure to write out the **function call**, not the result. You might not need to use all the rows.

#### **Q1: Search for 5**

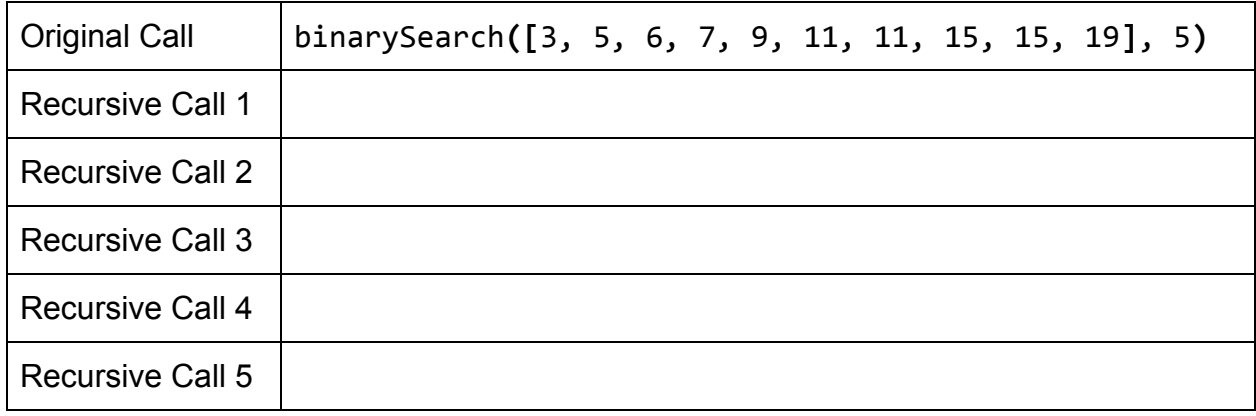

#### **Q2: Search for 14**

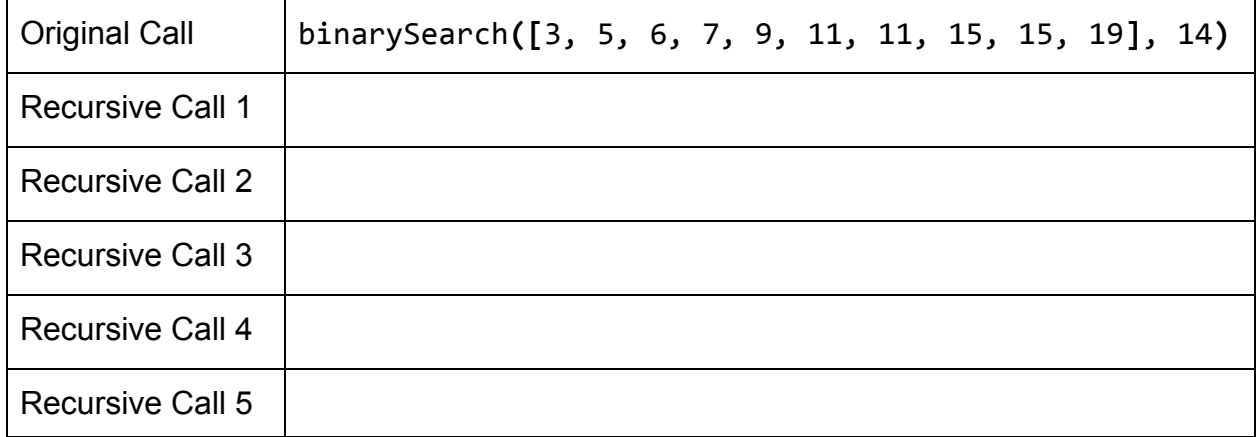

## **#6 - Best Case and Worst Case - 10pts**

For each of the following functions, describe an input that would result in **best-case efficiency,** then describe an input that would result in **worst-case efficiency**. This generic input must work at **any possible size**; don't answer 1 for isPrime, for example.

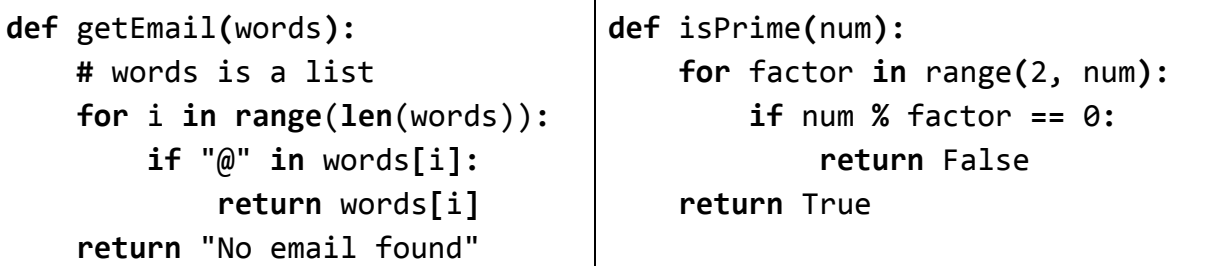

What is a **best case input** for getEmail?

What is a **worst case input** for getEmail?

What is a **best case input** for isPrime?

What is a **worst case input** for isPrime?

# **#7 - Calculating Big-O Families - 15pts**

For each of the following functions, check the **Big-O function family** that function belongs to. You should determine the function family by considering how the number of steps the algorithm takes grows as the size of the input grows.

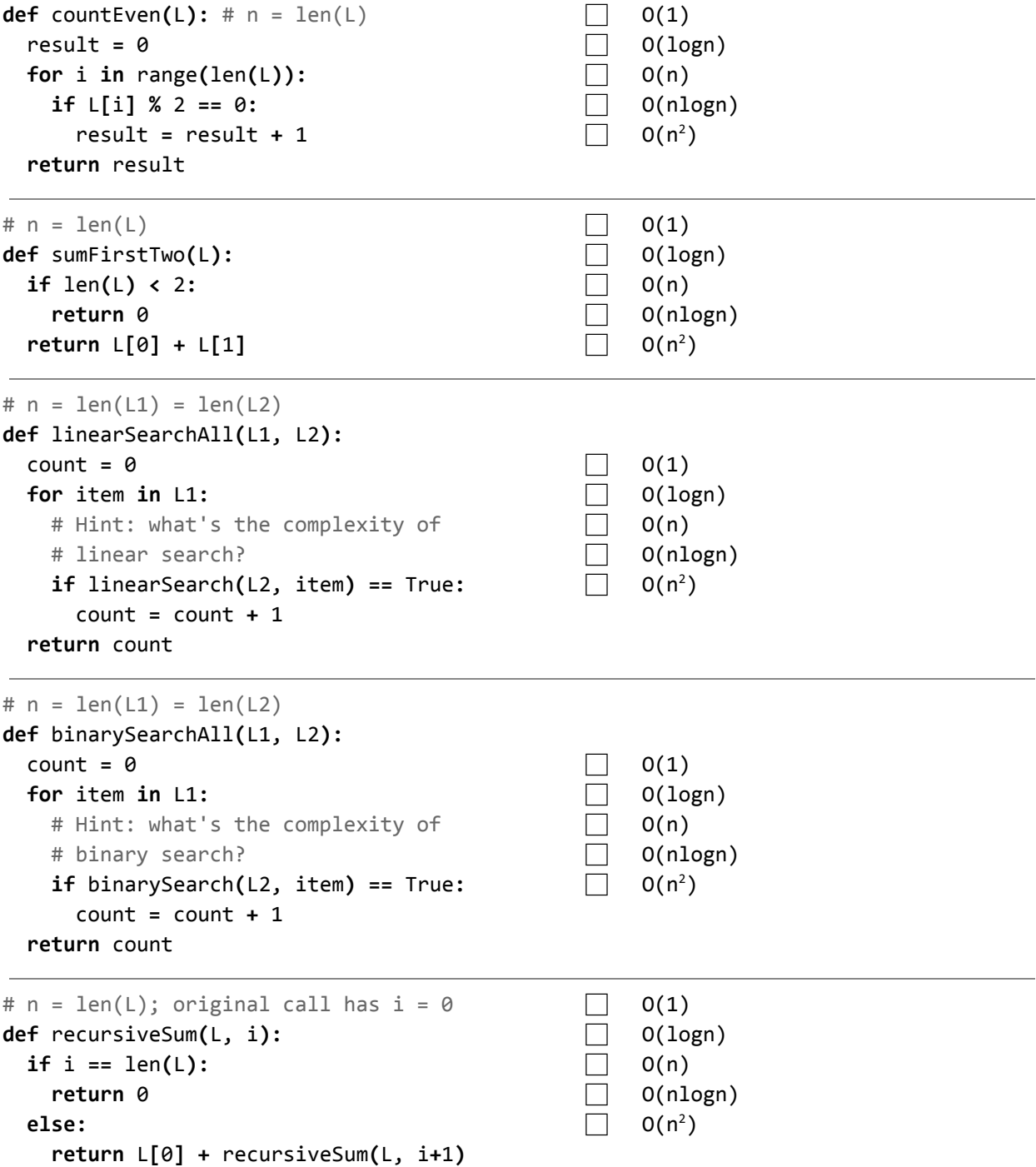

## **#8 - Tracing Sorting Algorithms - 20pts**

For the two tables below, each row represents a 'pass' - a single iteration of the outer loop in the function. Fill in the number of comparisons and swaps that happen in each pass, and the state of the list at the **end** of that pass, for the specified sort function as implemented in class.

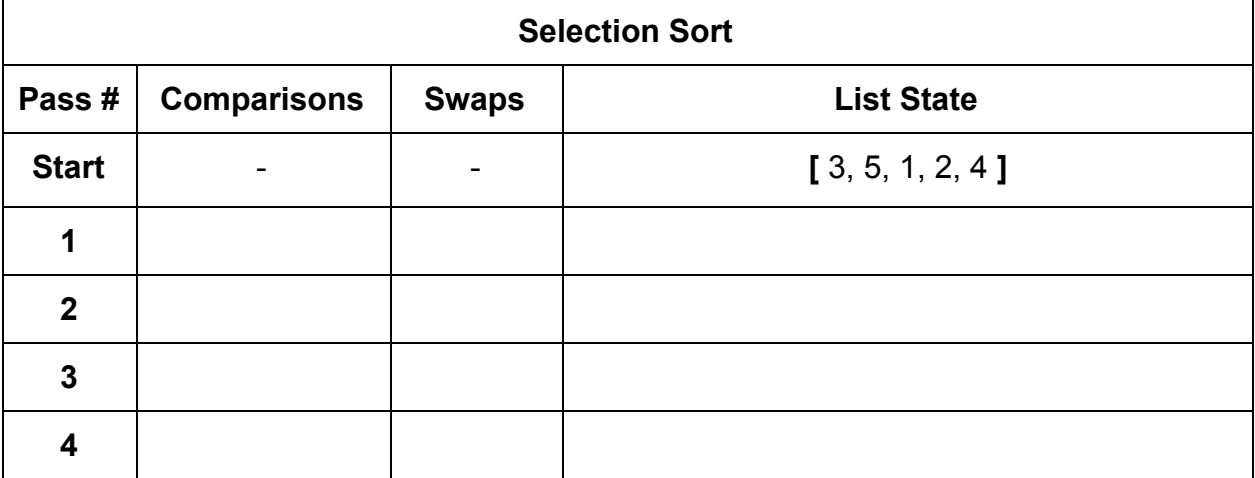

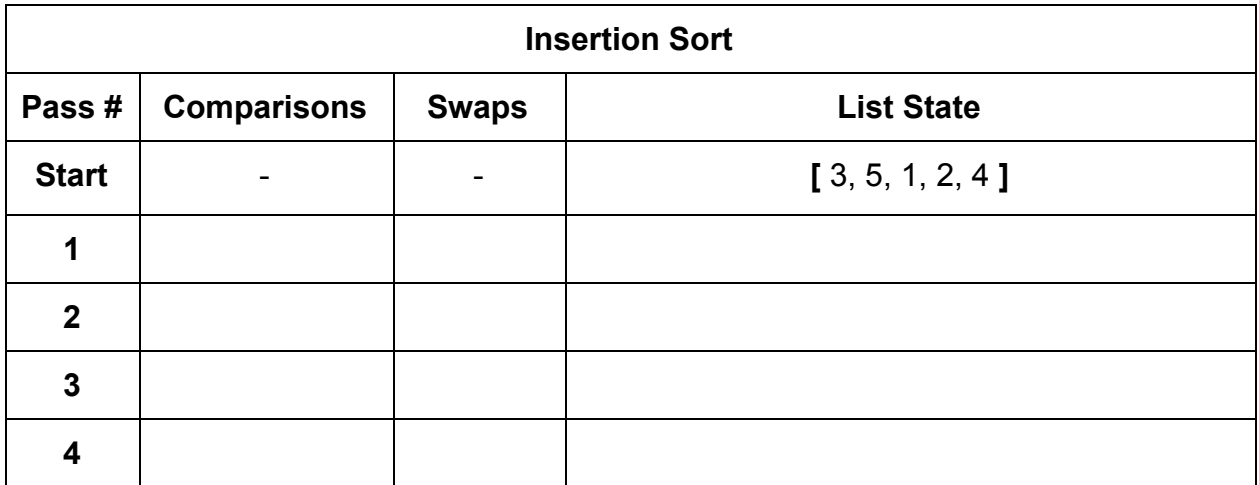

#### **Merge Sort:**

How many times is the function mergeSort called when we run mergeSort**([** 3, 5, 1, 2, 4 **])**?

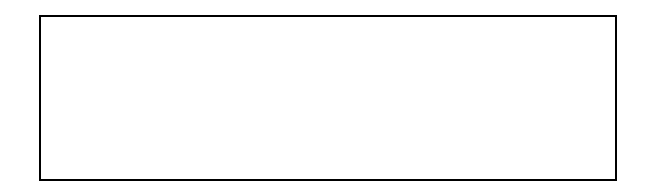

# **15-110 Hw3 - Programming Portion**

Each of these problems should be solved in the starter file available on the course website. Submit your code to the Gradescope assignment Hw3 - Programming for autograding.

All programming problems may also be checked by running the starter file, which calls the function testAll**()** to run test cases on all programs.

# **#1 - addToAll(lst, x) - 5pts**

Write the function addToAll(lst,  $x$ ) which takes a list of numbers and a number and **destructively** modifies the list so that every element has x added to it. For example, if  $1st = [1, 2, 3]$ , calling the function addToAll(1st, 2) will change 1st to hold [3, 4, 5].

## **#2 - letterFrequency(s) - 5pts**

Write a function letterFrequency**(**s**)** which takes a string and returns a list of 26 elements, where each element is the number of times that the corresponding letter of the alphabet occurs in the string. The 0th index corresponds to "a", the 1st corresponds to "b", etc., until the 25th element corresponds to "z".

For example, letterFrequency**(**"Hello World"**)** should return: **[**0,0,0,1,1,0,0,1,0,0,0,3,0,0,2,0,0,1,0,0,0,0,1,0,0,0**]**.

**Note:** you can ignore any non-letter characters that occur in the string, but you should make sure both upper- and lower-case letters are counted as the same.

**Hint:** the easiest way to get an index based on a letter is to use the ord**(**c**)** method, which takes a one-character string as input and returns the ASCII value of that character. Offset this number by ord**(**"a"**)** or ord**(**"A"**)** to get the index you need.

## **#3 - onlyPositive(lst) - 5pts**

Write a function onlyPositive**(**lst**)** that takes as input a 2D list and returns a new 1D list that contains only the positive elements of the original list, in the order they originally occurred. You may assume the list only has numbers in it.

Example: onlyPositive**([[**1, 2, 3**]**, **[**4, 5, 6**]])** returns **[**1, 2, 3, 4, 5, 6**]**, onlyPositive**([[**0, 1, 2**]**, **[**-2, -1, 0**]**, **[**10, 9, -9**]]** returns **[**1, 2, 10, 9**]**, and onlyPositive**([[**-4, -3**]**, **[**-2, -1**]])** returns **[ ]**.

## **#4 - recursiveCount(lst, item) - 5pts**

Write a function recursiveCount**(**lst, item**)** that takes a list and a value as input and returns a count of the number of times that item occurs in the list. This function must use **recursion** in a meaningful way; a solution that uses a loop or built-in count functions will receive no points.

For example, recursiveCount**([**2, 4, 6, 8, 10**]**, 6**)** returns 1, recursiveCount**([**4, 4, 8, 4**]**, 4**)** returns 3, and recursiveCount**([**1, 2, 3, 4**]**, 5**)** returns 0.

## **#5 - recursiveMax(lst) - 5pts**

Write a function recursiveMax**(**lst**)** that takes a list as input and returns the maximum value in the list. You may assume the list contains at least one element. This function must use **recursion** in a meaningful way; a solution that uses a loop or built-in max functions will receive no points.

For example, recursiveMax**([**1, 2, 3**])** returns 3, and recursiveMax**([**2, 4, 6, 9, 10, 2, 6**])** returns 10.

**Hint:** consider what properties the recursive result has if the function works as expected.